## Тексты и изображения в памяти компьютера

Нажатие алфавитно-цифровой клавиши на клавиатуре приводит к тому, что в компьютер посылается сигнал в виде двоичного числа, представляющего собой одно из значений **кодовой таблицы**.

Для хранения двоичного кода одного символа в памяти компьютера выделяется цепочка из 8 единиц и нулей. Каждому символу соответствует уникальная цепочка из 8 единиц и нулей, которая называется байтом.

1 байт=8 бит.

Если в слове три буквы, то для хранения нужны три цепочки по 8 бит или 3 байта. Всего существует 256 разных цепочек. Это позволяет закодировать 256 разных символов. Например, прописные и строчные буквы русского и латинского алфавитов, цифры, знаки препинания, другие символы. Соответствие символов и кодов задается с помощью кодовой таблицы:

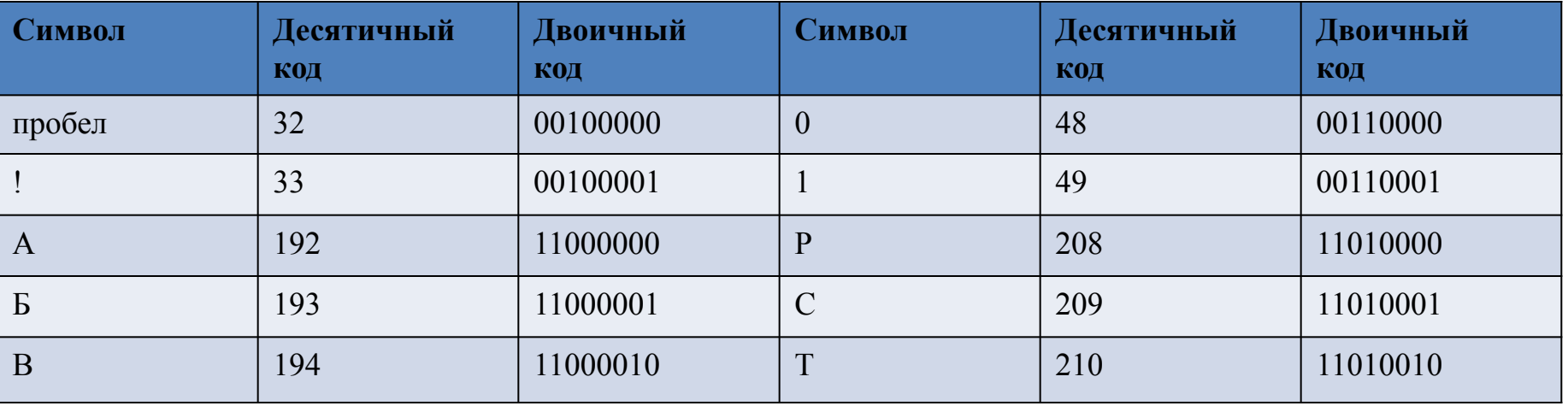

10.Сколько байтов в слове "ИНФОРМАТИКА"?

Существуют два способа представления графической информации в цифровом виде. **1 способ**

Графический объект, подлежащий представлению в цифровом виде, делится вертикальными и горизонтальными линиями на крошечные фрагменты – пиксели (точки). Такой способ называется растровым кодированием.

Рассмотрим простую чёрно-белую картинку. Каждую пустую (белую) клеточку рисунка закодируем нулём, а закрашенную (черную) – единицей.

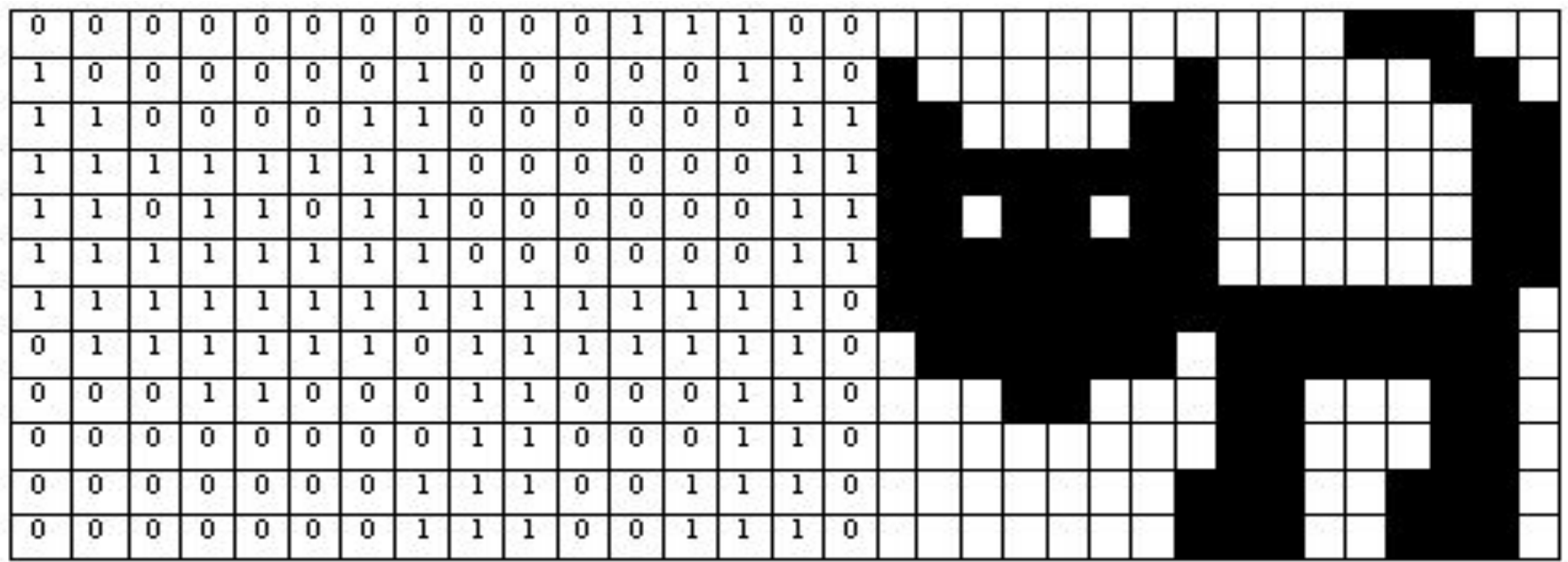

## Фотография – пример растрового изображения

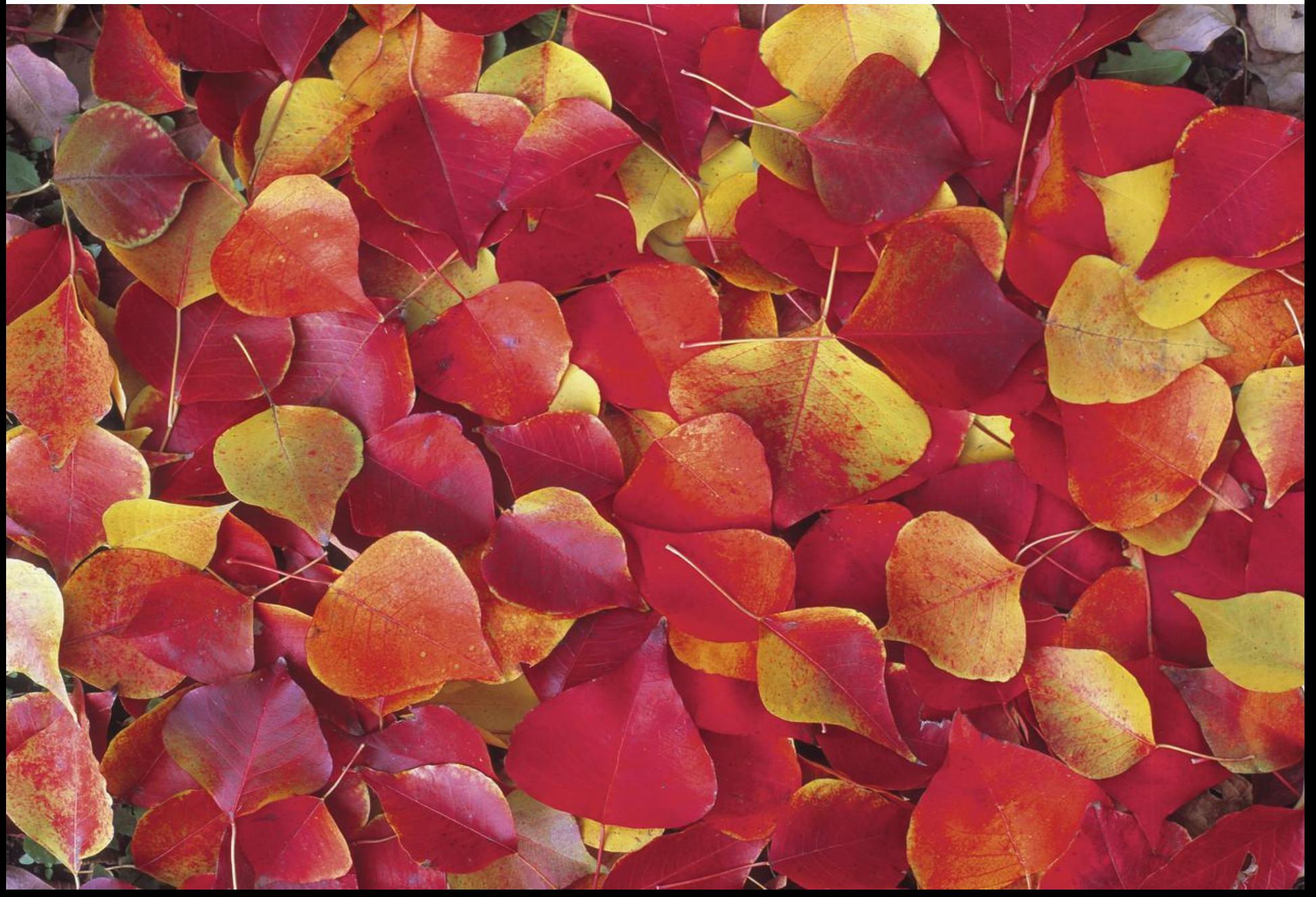

В рассмотренных примерах каждый пиксель кодировался 1 битом. При цифровом представлении цветных изображений каждый пиксель кодируется цепочкой из 24 нулей и единиц, что позволяет различать более 16 миллионов цветовых оттенков. Необычайно богатая цветовая палитра современных компьютеров получается смещением взятых в определённой пропорции трёх основных цветов: красного, синего и зелёного. На кодирование каждого из них чаще всего отводится по 8 битов, в которых можно записать двоичные коды 256 различных оттенков цвета.

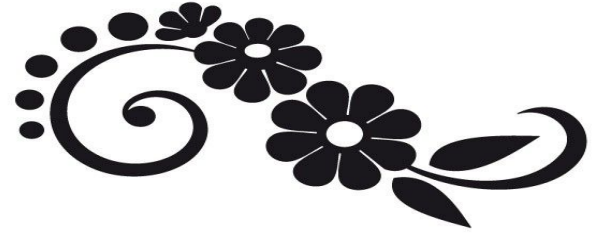

## **2 способ**

*Векторное изображение* - это графический объект, состоящий из элементарных отрезков и дуг. Базовым элементом изображения является линия. Как и любой объект, она обладает свойствами: формой (прямая, кривая), толщиной., цветом, начертанием (пунктирная, сплошная). Замкнутые линии имеют свойство заполнения (или другими объектами, или выбранным цветом). Все прочие объекты векторной графики составляются из линий. Так как линия описывается математически как единый объект, то и объем данных для отображения объекта средствами векторной графики значительно меньше, чем в растровой графике. Информация о векторном изображении кодируется как обычная буквенно-цифровая и обрабатывается специальными программами.

*?*

11. Какой способ кодирования используется графическим редактором Paint (Kolour Paint)?

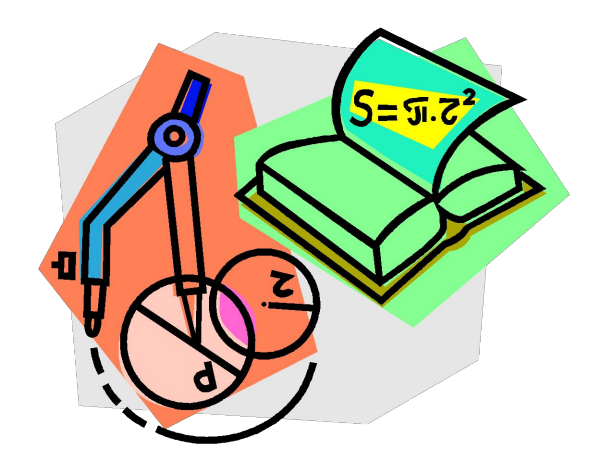

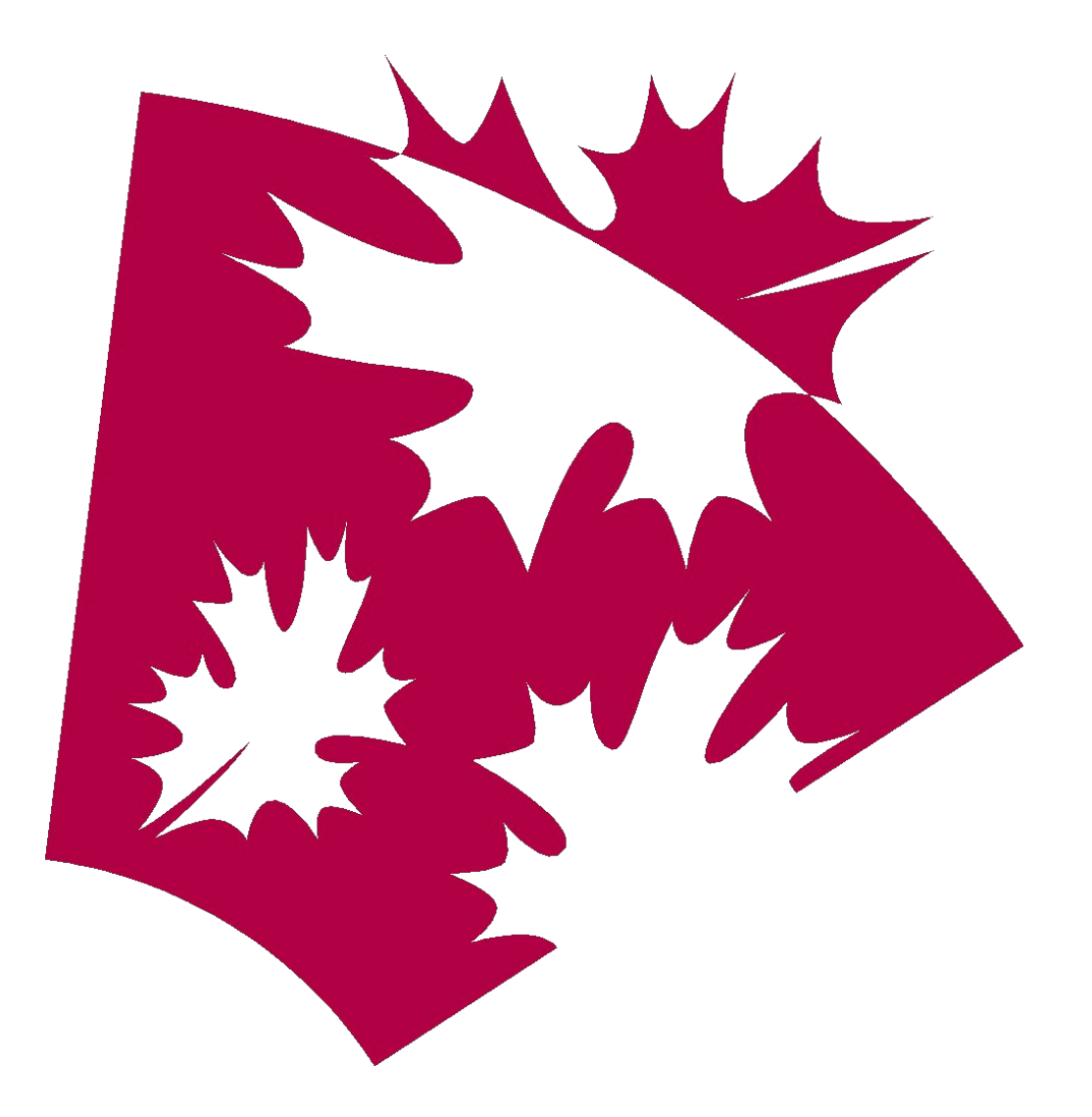

## Пример векторного изображения